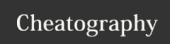

# Git Cheat Sheet

# by [deleted] via cheatography.com/64438/cs/16268/

### Initialising a repository

Initialising a fresh repository

git init

Clone an existing repository

git clone <url>

Clone an existing repository into a custom directory

git clone <url> <directory>

Clone an existing repository into current directory

git clone <url> .

#### **Managing branches**

Get help

git branch -h

List local branches

git branch

List remote branches

git branch -r

List local and remote branches

git branch -a

Delete a local branch

git branch -d <branch>

Rename current branch

git branch -M <new-name>

Track a different remote branch

git branch -u <remote-branch>

Find local branches that have been merged into a branch

git branch --merged <branch>

Find remote branches that have been merged into a branch

git branch -r --merged <branch>

Find all branches that have been merged into a branch

git branch -a --merged <branch>

### **Managing Remotes**

List remotes

git remote -v

Add new remote

git remote add <name> <url>

Change remote url

git remote set-url <name> <url>

Change remote push url

git remote set-url --push <name> <url>

Change remote pull url

git remote set-url --pull <name> <url>

# **Push Changes**

Push local changes

git push

Force push local changes

git push --force

Push to a different remote branch

git push <remote-branch>

Push to a different remote branch and start tracking it

git push -u <remote-branch>

Push to a remote branch that has a different name

git push <remote-branch> <local-branch>

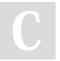

By [deleted]

cheatography.com/deleted-64438/

Not published yet. Last updated 6th July, 2018.

Page 1 of 1.

Sponsored by Readable.com

Measure your website readability!

https://readable.com